## Tableau des équivalents Google

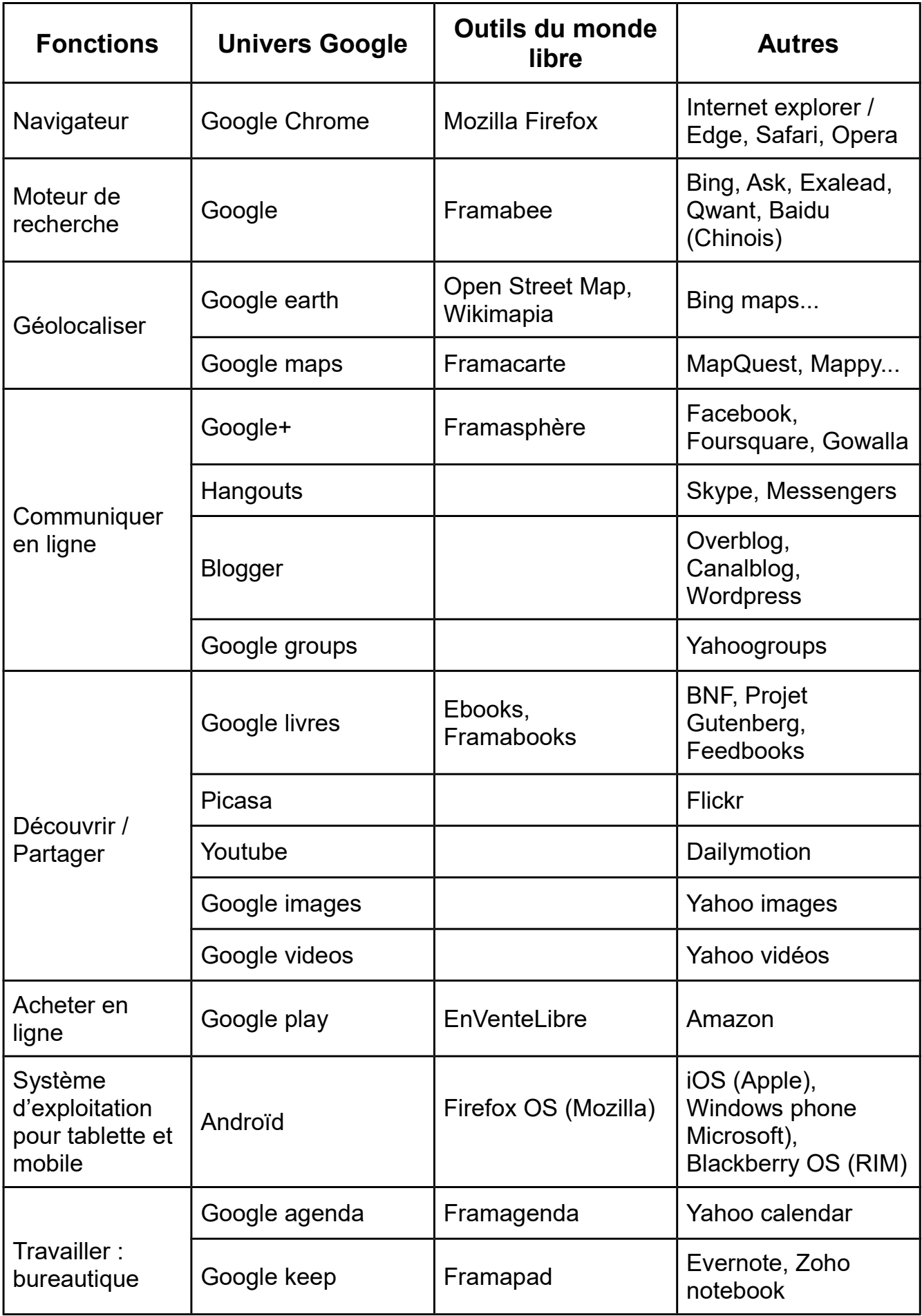

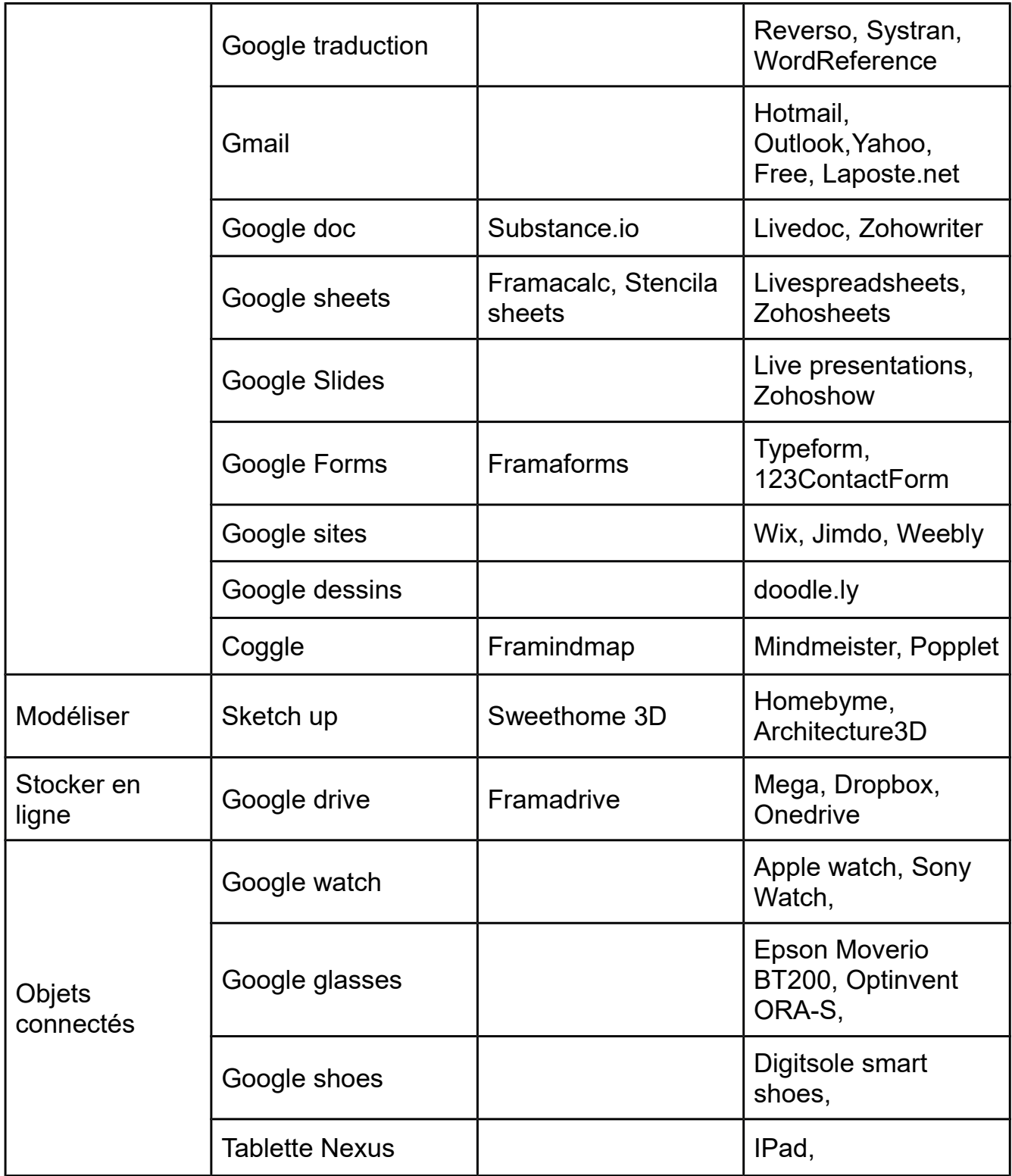